## **Manuel d'utilisateur du tableau de bord de mSupply**

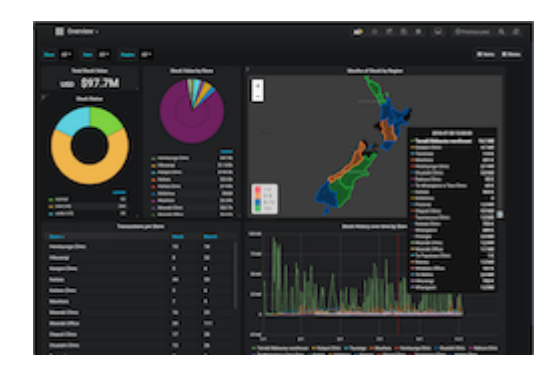

- [countries](https://wiki.msupply.foundation/fr:dashboard:countries?idx=fr:dashboard:countries)
- [Commencer](https://wiki.msupply.foundation/fr:dashboard:getting_started)
- [Panneaux](https://wiki.msupply.foundation/fr:dashboard:panels)
- [Contrôles de plage de temps](https://wiki.msupply.foundation/fr:dashboard:time_range)
- [Partager](https://wiki.msupply.foundation/fr:dashboard:sharing)

From: <https://wiki.msupply.foundation/> - **mSupply Foundation Documentation**

Permanent link: **<https://wiki.msupply.foundation/fr:dashboard>**

Last update: **2020/03/10 21:52**

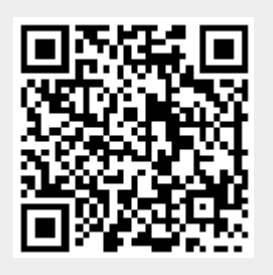